## 聖セシリア女子中学校

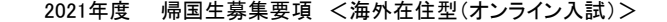

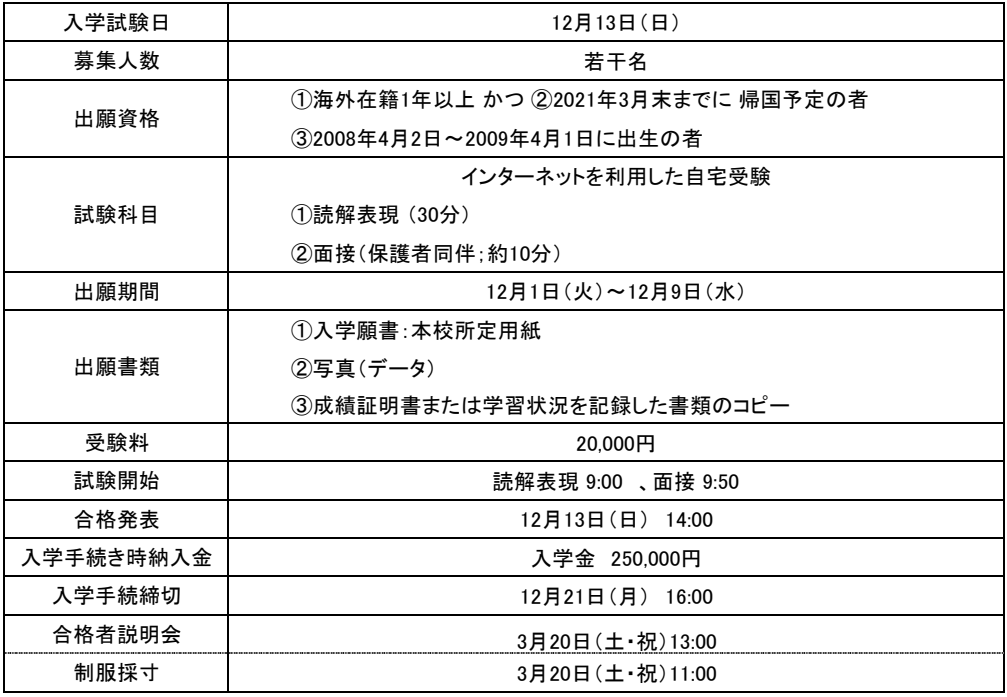

```
■送信先メールアドレス
```
kikokusei-ent2021@cecilia.ac.jp

・出願の際は、このメールアドレス宛に送信してください。

- ・@cecilia.ac.jp のドメインからメールを受信できるよう設定してください。
- ・出願翌日までには受信確認のメールをお送りいたします。もし届かない場合にはご連絡ください。

■出願方法

- 写真は3MB以下とします。 1.次の①~③をメール添付し、期間内に送信してください。①,②はスキャナーで取り込むか写真撮影してください。
	- ①入学願書
		- ・願書を以下よりダウンロードし、必要事項を記入してください。
		- https://www.cecilia.ac.jp/kikokusei-ent2021app.pdf
	- ②成績証明書または通知表のコピー
	- ・現在の学年のものとします。
	- ③写真(データ)

・写真は胸より上を撮影したもので、カラー・白黒どちらも可とします。

2.受験料をお振り込みください。

・出願後、メールにて、振り込み先をお知らせいたします。12月10日(木)までにお振り込みください。

・振り込み確認次第、願書を正式に受理いたします。その後、受験番号をお知らせいたします。

- ■試験について
- 1.読解表現

※新聞や雑誌等の記事を題材とし、その内容について自分の考えなどを記述する形式です。

①事前準備

 ・出願後に解答(原稿)用紙を送信いたします。試験開始までに、プリントアウトしてください。 ②試験5分前

- ・試験開始5分前にメール添付にて課題を送信いたします。
- ・課題はプリントアウトしても、そのまま画面のままでも構いません。
- ③試験開始

・9:00になったら始めてください。

- ④試験終了
- ・9:30になったらやめてください。

⑤解答送信

- ・ただちに解答用紙をスキャナーで取り込むか写真撮影し、メールに添付して送信してください。 ・写真は3MB以下とします。
- 2.面接
	- ・Zoomを利用いたします。出願後、メールにてミーティングIDとパスワードをお知らせいたします。
	- ・指定時刻になりましたら、保護者と同一画面で参加してください。
- ■合格発表
	- ・期日に本校ホームページ(https://cecilia.ac.jp) にて受験番号を表示いたします。
	- ・合格者には入学関係書類をダウンロードできるURLをお知らせいたします。
- ■入学手続き
	- ・入学金のお振り込みで、手続き完了となります。
	- ・手続き締切は2020年12月21日16:00です。
	- ・入学を辞退される場合には、お手数ですがメールにてお知らせください。
- ■その他
	- ・入学後の学費等は国内在住者向けの「帰国生募集要項」をご参照ください。
	- https://www.cecilia.ac.jp/jukensei/202009072.pdf
	- ・受信状況等の確認のため、出願をお考えの方は事前にご連絡いただくことをお勧めいたします。
	- ・読解表現は一般入試(B方式)と同様のものです。過去問題は以下をご参照ください。
- ■お問い合わせ・ご連絡先 https://www.cecilia.ac.jp/jukensei/2020\_b\_dokkai20202019.pdf
	- TEL: 046(274)7405 聖セシリア女子中学校 入試広報部 E-MAIL: nyushi\_kouhou@cecilia.ac.jp
		-